عبداله جليليان

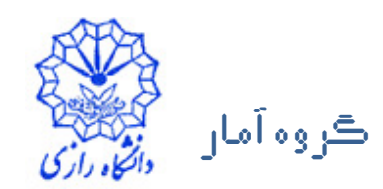

شروع برنامەنویسی بە زبان ++C

اشتایی با دستورهای مقدماتی باحگیری جند برنامهی ساحه آشنایی با حفههم حنخبر و انواع آن اشنایی با انواع حملگرها

#### مثال ۱: چاپ یک پیام در خروجی • سادهترین برنامهای که میتوان در یک زبان برنامهنویسی نوشت، برنامهای است که یک پیام را بر نمایشگر چاپ می کند. • پیام چاپ شده می تواند به منظور اطلاع رسانی، هشدار یا نمایش نتیجهها باشد. • برنامهی زیر نشان میٖدهد چطور میٍ توان یک پیام را در رابط دستوری چاپ کرد.

```
// Text-Printing Program
#include <iostream>
int main()
\{std::cout << "welcome to C++!\n\times";
   return 0;
```
عبداله طيليان

ڪروه آمان

مياني ڪامپيوتر و ۾ ناموسازي

- هر خط که با // شروع شود و یا هر قسمتی از متن برنامه که بالخ/ شروع و به / \* ختم شود به عنوان تُوضيحات در نظر گرفته م<sub>ی</sub>شود.  $\mathcal{D}$
- کامپایلر توضیحات را نادیده میگیرد و برای آنها کد مقصد به زبان ماشین تولید نمي کند.
	- توضیحات تنها برای شرح و خوانا کردن برنامه بهکار میروند و تاثیری بر اجرای برنامه ندارند. نوشتن توضیحات اختیاری است.
	- هر خطی که با # شروع شود یک دستور پیش پردازنده است و قبل از کامپایل برنامه توسط پیش پردازنده پردازش میشود.
		- دستور پیش پردازنده ی

#include <iostream>

ڪروه آمان

محتواي سرفايل iostream را در برنامه قرار مي دهد. اين سر فايل حاوي شي ها و تابعهای مناسب برای کنترل ورودی و خروجی برنامههاست.

وجود این دستور برای استفاده از cout به منظور چاپ متن بر نمایشگر ضروری

شرح مثال ۱

- هر برنامهى ++C از چند تابع و كلاس تشكيل مىشود. معمولاً هر تابع براى حل بخشی از مسئله نوشته میشود. ً
	- هر برنامهى ++C بايد دقيقاً يک تابع main داشته باشد.
- اجرای برنامهی ++c از تابع main شروع میشود، حتی اگر main اولین تابع ىر نامە نىاشد.
	- عبارت int main () یان میکند که تابع main یک مقدار صحیح<br>(integer) را به عنوان خروجی برمیگرداند و هیچ آرگومانی را به عنوان ورودي نمي پذيرد.
	- بدنهی هر تابع ++c، از جمله تابع main، با } شروع و با { به پایان میرسد. تعریف تابع بین این دو نماد صورت میپذیرد.
	- ه همهي خط ; std::cout << "welcome to C++!\n" } يک دستور ++C است.
		- هر دستور ++c باید با یک سمی کالن ( ;) به پایان برسد.
			- دستورهای پیش پردازنده با سمی کالن به پایان نمی رسند.

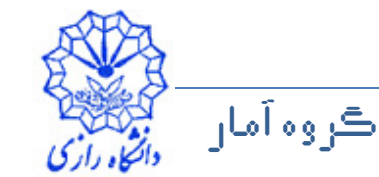

- دستور بالا جريان كاراكترى welcome to C++!\n را به شيء خروجي استاندارد ( COUt) ارسال می کند.
- شیء cout جریان خروجی استاندارد ++c است که معمولاً به نمایشگر متصل است.
	- شيء cin جريان ورودي استاندارد ++c است كه معمولاً به صفحهي كليد متصل است.
		- شيء Cerr جريان خطاي استاندارد ++C است.
	- عبارت std::cout مشخص میکند که نام cout به فضای نام استاندارد (std) تعلق دارد.
		- فضاهای نام یک ویژگی پیشرفتهی زبان برنامهنویسی ++c هستند.
	- تعیین فضای نام برای نامهایی که توسط سرفایلها به برنامه وارد میشوند ضروری ست.

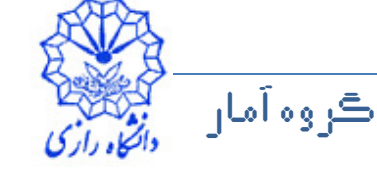

- پیش از cout و cin باید از ::std استفاده کرد زیرا نامهای cout. cin و cerr به فضای نام std تعلق دارند.
- با یک دستور مناسب میتوان با تعیین فضای نام، : : std را از ابتدای نامهای فضای نام std حذف کرد.
	- عملگر >> عملگر درج در جریان نامیده میشود. این عملگر باعث میشود عملوند سمت راست آن در جریان خروجی درج شود.
	- دستور :O; return مقدار صفر (از نوع صحیح) را به عنوان خروجی تابع main برمی گرداند.
	- سیستم عامل که اجرا کنندهی تابع main است با دریافت مقدار صفر متوجه میشود که اجرای این تابع با موفقیت به پایان رسیده است.

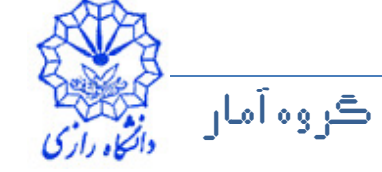

- .<br>• کاراکتر \ کاراکتر کنترلی نام دارد و نشاندهندهی کاراکتر خاصی برای خروجی است. همهی کاراکترهای کنترلی با \ آغاز می شوند. つ
	- فهرستی از کاراکترهای کنترلی مهم در ++C

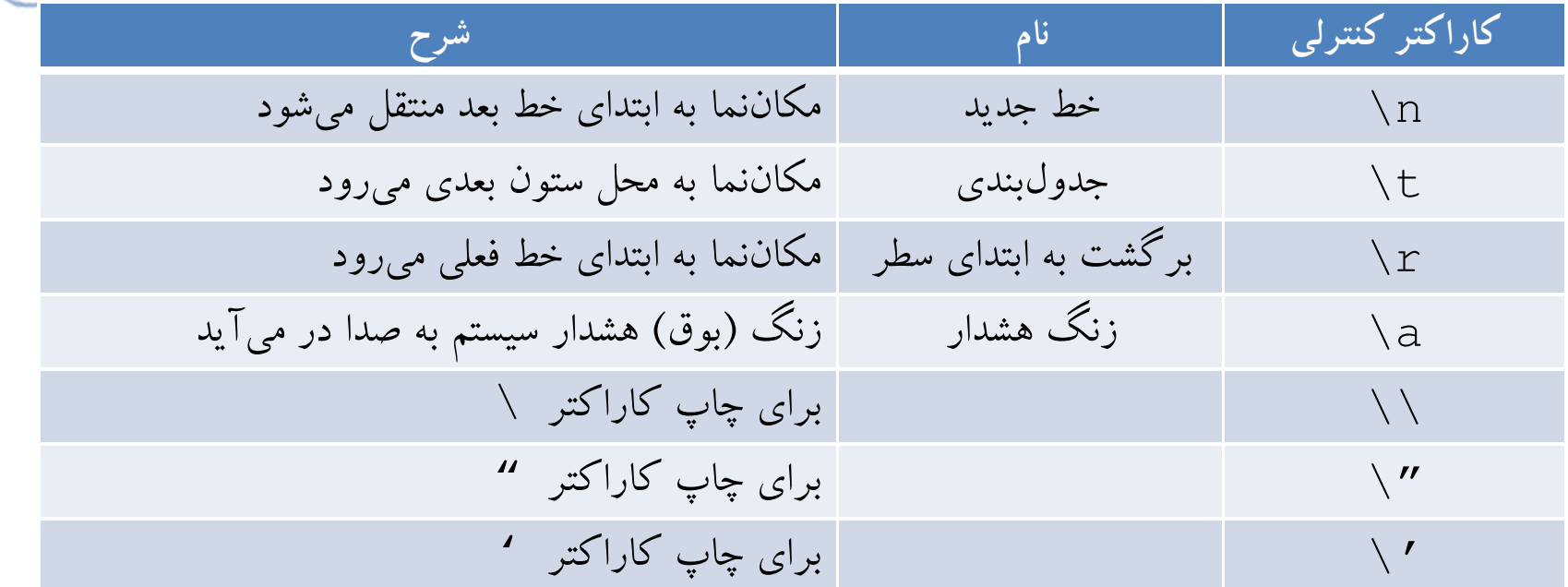

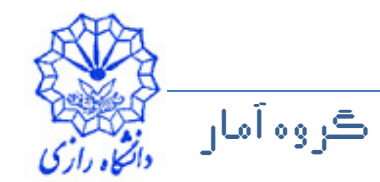

### **اجرای برنامه در محیط توسعهی ++C**

- با کامپایل و اجرای برنامه، برنامه از طریق رابط دستوری سیستم عامل در پنجرهی جدیدی اجرا میشود و بلافاصله پس از اجرای برنامه، پنجرهی رابط دستوری بسته مے شو د.
- برای دیدن خروجی برنامه (متن چاپ شده بر نمایشگر) باید برنامه پیش از پایان یافتن مکث کند و پس از فشردن کلیدی از صفحه کلید، به ادامهی اجرای برنامه (خروج از برنامه) بیردازد.
- ∖r00t>net user administrator ∕active:yes<br>and completed successfully.
	- برای این منظورمیتوان از هریک از دستورهای  $std::cin.get()$ ;

system("PAUSE");

#### getch();

در انتهای بدنهی تابع استفاده کرد. دستور آخر به سرفایل conio.h نیاز دارد.

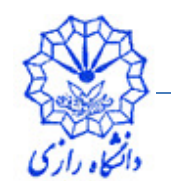

ڪروه آمان

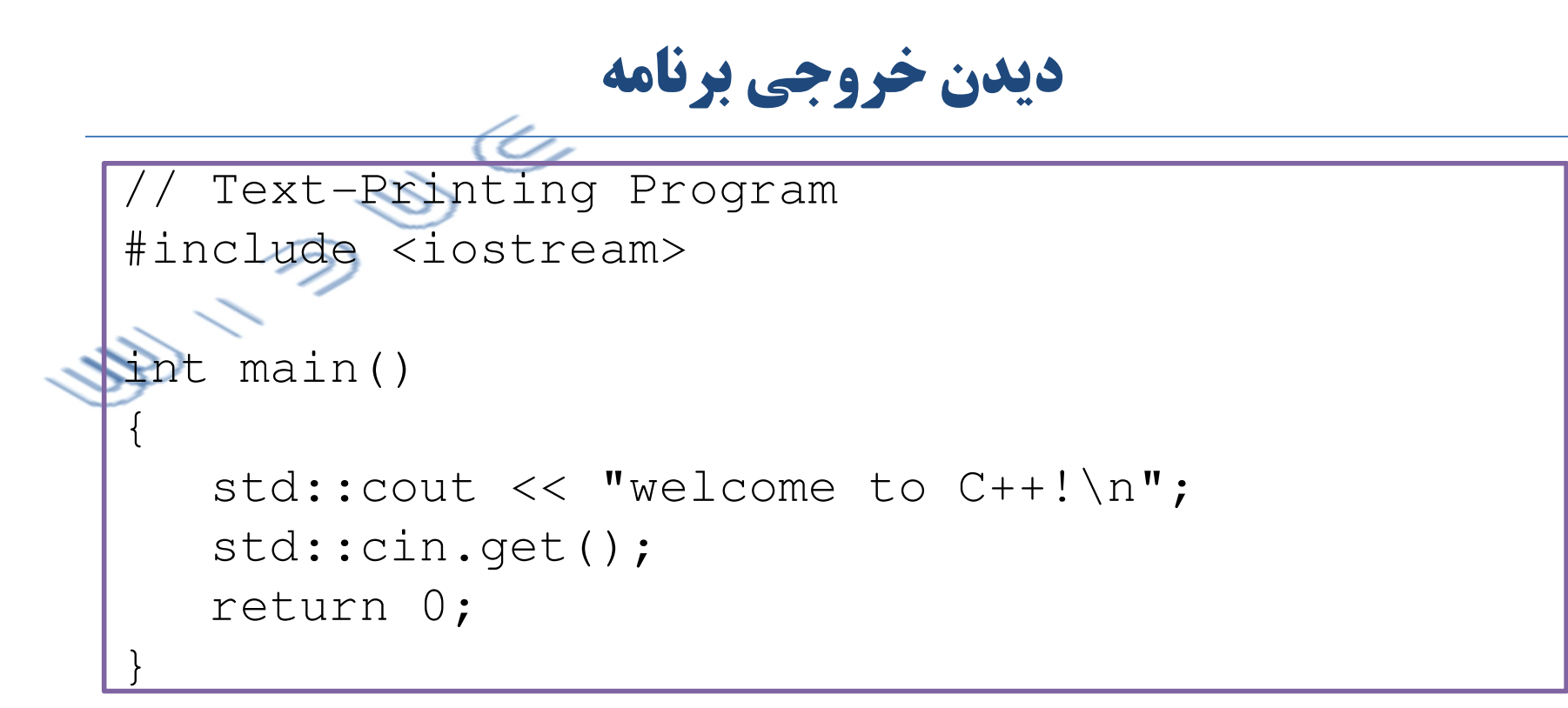

• خروجی در رابط دستوری سیستم عامل ویندوز:

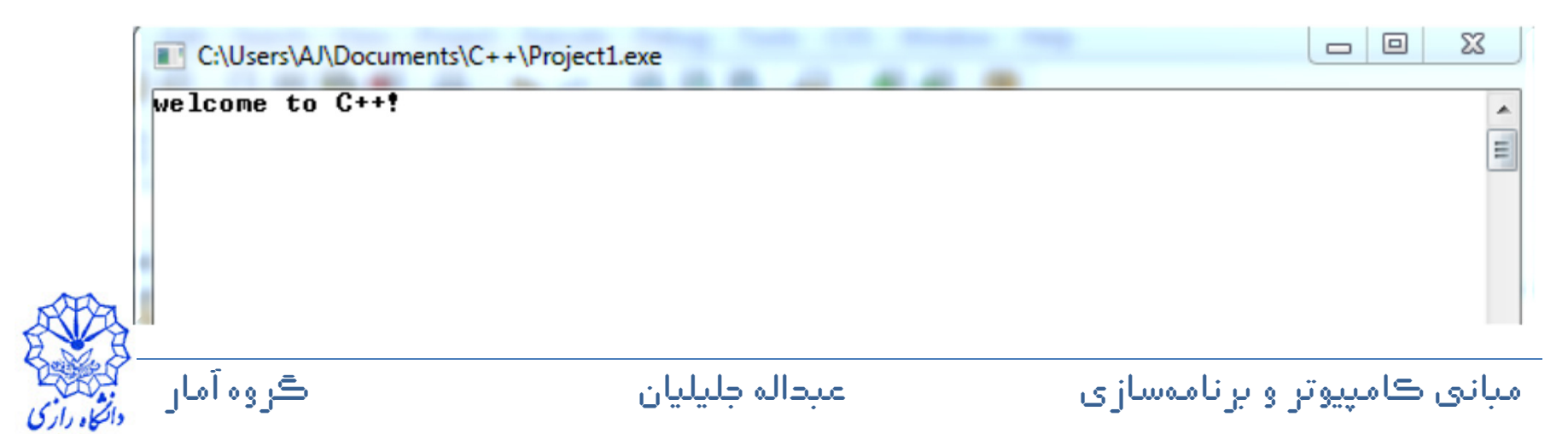

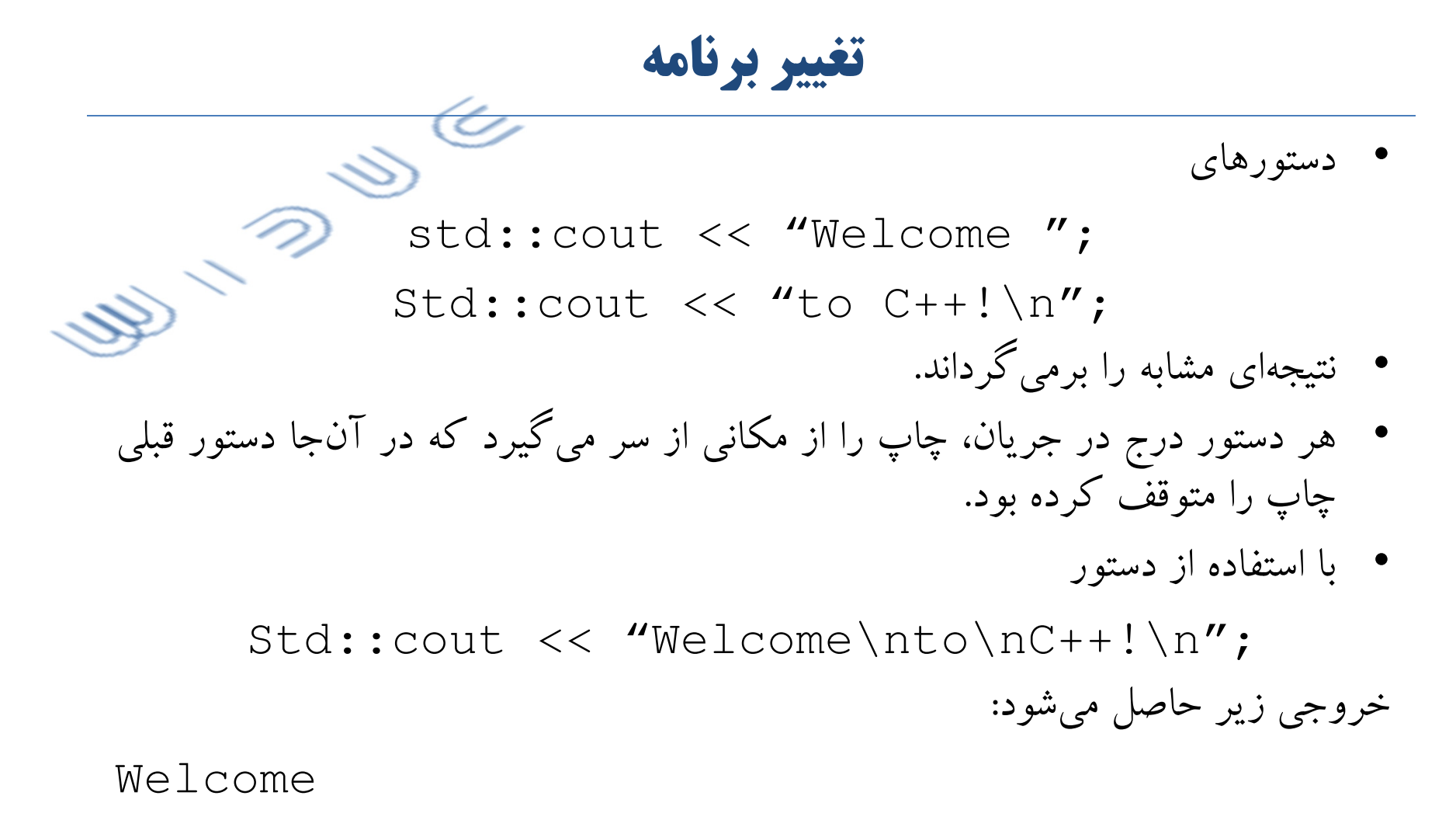

To

 $C++!$ 

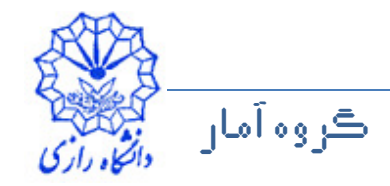

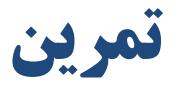

- برنامهای بنویسید که نام، نام خانوادگی و شمارهی دانشجویی شما را در خطهای مجزا در خروجي چاپ کند.
- برنامهای بنویسید که کلمهی probability را طوری در خروجی چاپ کند که هر حرف آن در یک خط باشد.
	- خروجی خاصل از اجرای برنامهی زیر به چه شکلی است.

```
#include <iostream>
```

```
int main()
\{std:: cout << "Razi\t University\n";
   std::cout << "Department of Statistics\n";
```

```
return 0;
```
ڪروه آمان

عبداله طيليان

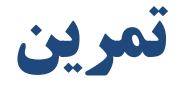

• برنامههایی بنویسید که خروجی آنها هر یک از شکلهای زیر باشند.

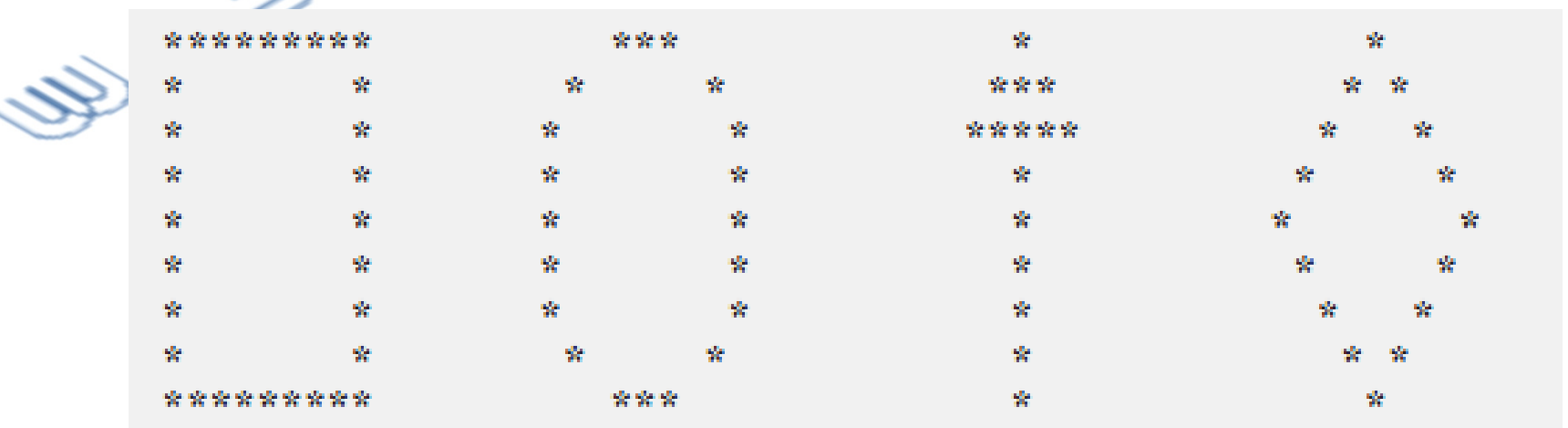

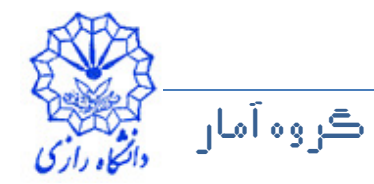

 $\widehat{\frown}$